## *Woodworker's Guide to SketchUp*

*Third Edition, revised & Updated*

## *Table of Contents*

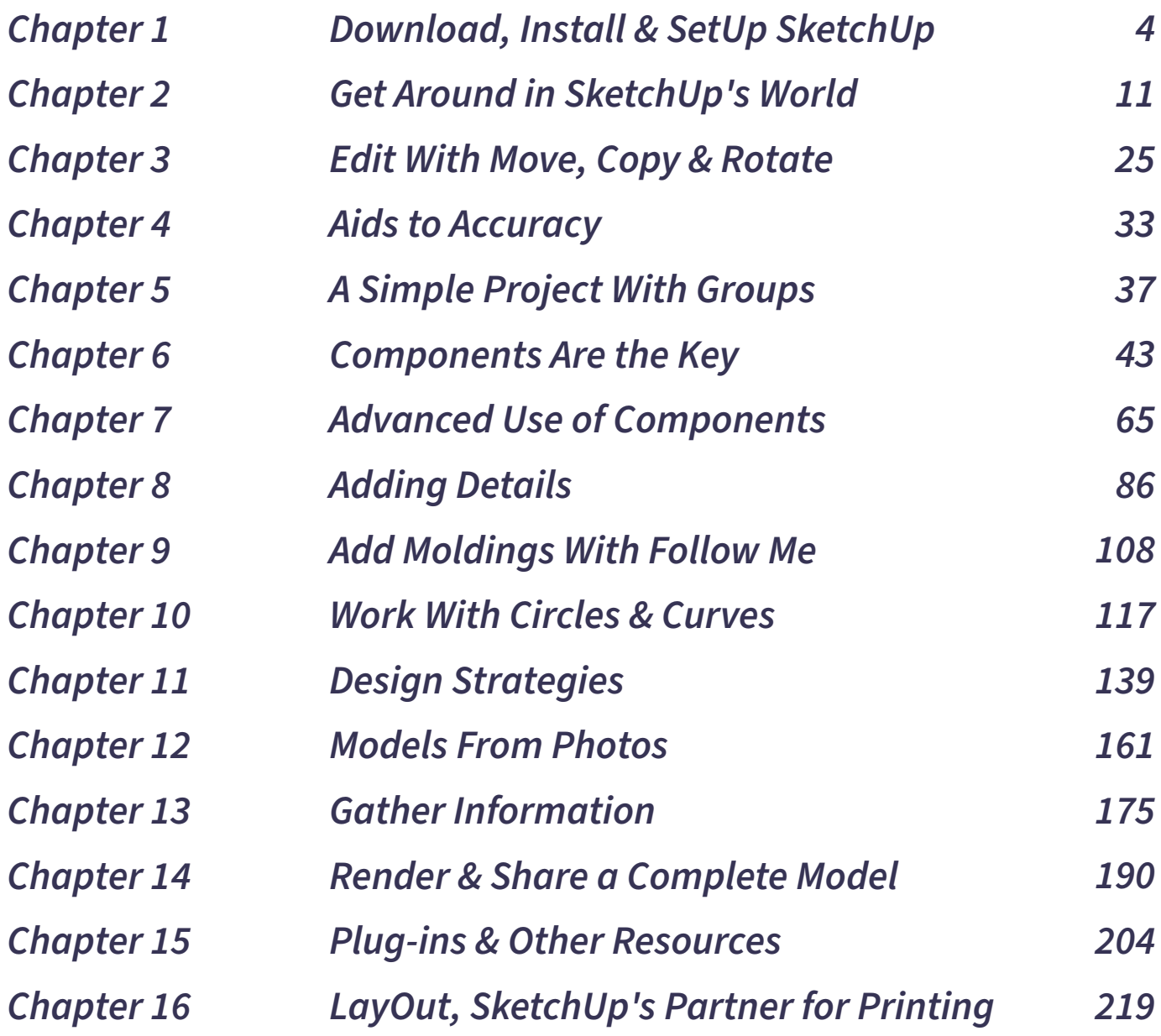

*Companion video content available online at: https://readwatchdo.com*